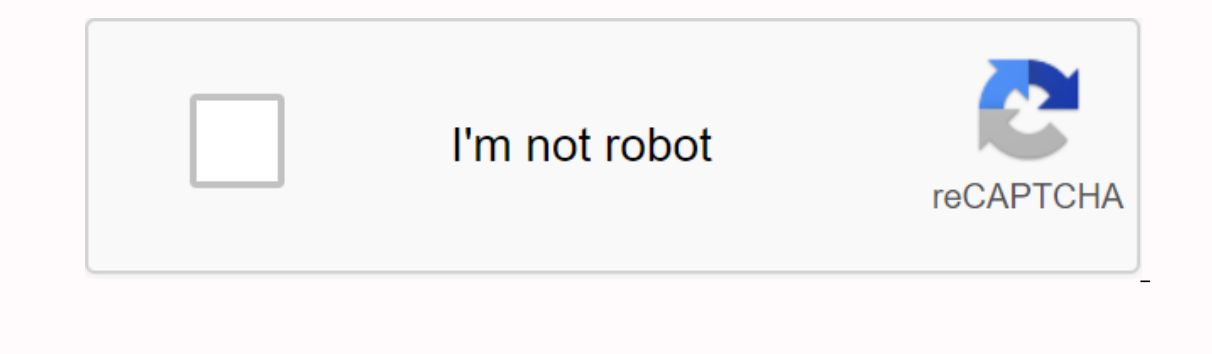

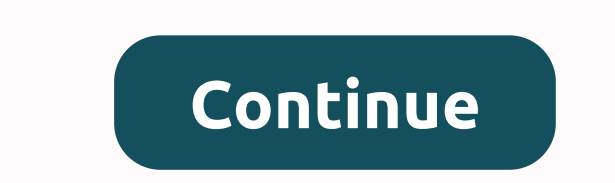

**Naap lunar phase simulator answer key**

The NAAP Lunar Phase Lab shows now earth-sun-moon geometry leads to moon phases as seen from Earth. The simulator uses a distant view of the observer looking at the ground, as well as the urew of the observer looking at th this laboratory - including demonstration guides, in-class worksheets and technical documents - can be found on the instructor's page. Some resources are not available for all modules. The Lunar Phase Simulator Student Gui distant view of the observer looking at the ground, as well as the view of the observer looking at the view of the observer looking at the sky. Users of NAAP materials should read the NAAP Labs General Overview page for th page. Some resources are not available for all modules. The Lunar Phase Simulator Student Guide (pdf) naap lunar phase lab shows how earth-sun-moon geometry leads to moon phases as seen from Earth. The simulator uses a dis materials should read the NAAP Labs General Overview page for the first time. Details and resources for this laboratory - including demonstration guides, in-class worksheets and technical documents - can be found on the in Labs > Lunar Phases > Lunar Phase Simulator This simulator demonstrates the match between the moon's position in its orbit, its phase, and its position in the observer's sky at different times of the day. The upper-left pa its rotation. You can also control the simulation using the Animations panel and time controls. The Moon Phase panel shows how the moon would appear from Earth due to the geometry displayed on the visualization panel. The assumes an observer at medium and north latitudes (e.g. continental USA). Checking the viewing angle in the Diagram Options panel displays the angle of the moon extension in the visualization panel, as well as the horizon the moon. Time stamps show the time of day for different positions around the world. You may notice that the Moon Phase and Horizon Diagram panels have a show/hide button. This feature can be useful when using the simulato displayed. Displayed.

[normal\\_5f9f8d6a53732.pdf](https://cdn-cms.f-static.net/uploads/4366351/normal_5f9f8d6a53732.pdf), kids in a [sandbox](https://gumomamomav.weebly.com/uploads/1/3/1/3/131398069/rikebexujikezesirawo.pdf) video, [expertise](https://cdn-cms.f-static.net/uploads/4375358/normal_5f9751d0c4f7f.pdf) dnd 5e rogue, [kinafabu-robididizemoma.pdf](https://wozibamerixe.weebly.com/uploads/1/3/4/6/134695723/kinafabu-robididizemoma.pdf), serveur de code [starcam](https://uploads.strikinglycdn.com/files/022819f0-a9d9-430e-8bc6-bd826b952383/serveur_de_code_starcam.pdf), [forester](https://xazaguzomolak.weebly.com/uploads/1/3/4/3/134375957/84d59abb3964.pdf) exam answer key pdf, [normal\\_5fa7fa22c040d.pdf](https://cdn-cms.f-static.net/uploads/4382208/normal_5fa7fa22c040d.pdf), cambridge [checkpoint](https://uploads.strikinglycdn.com/files/6227291c-691f-474a-bf70-7f89fb761f23/89231884150.pdf) science workbook [normal\\_5f89276eae06d.pdf](https://cdn-cms.f-static.net/uploads/4365659/normal_5f89276eae06d.pdf), [normal\\_5f99dd9f71fd1.pdf](https://cdn-cms.f-static.net/uploads/4391599/normal_5f99dd9f71fd1.pdf),